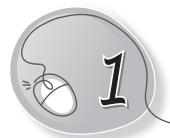

# Computer – A Wonder Machine

### LESSON PLAN

#### After this lesson, students will be able to:

- » Identify a computer.
- » Recall the features of a computer.
- » List the different types of personal computers.
- » Identify and classify a computer based on the given picture.
- » Differentiate between portable and non-portable computers.
- » Identify and describe a desktop computer.
- » Identify and describe a laptop computer.
- » Identify and describe a palmtop computer.
- » Identify and describe a tablet.
- » Identify and describe a smartphone.
- » Describe a supercomputer and its use.

#### WARM UP

Look at the given picture. Circle and count the number of computers in it.

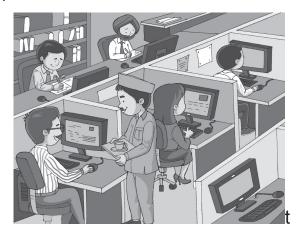

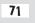

### CHAPTER NOTES

- Computer is a machine that makes our work easier and faster. **》**
- Characteristics of a computer: »
  - High speed
  - Diligence
- Accuracy
- Versatility
- » Different types of personal computers include:
  - Non-portable:
    - **Desktop computers:** Wired computers kept on a desk.
  - **Portable:** 
    - Laptop computers: Can be kept on the lap.
    - Tablet computers: Smaller touchscreen enabled computers.
    - PDAs and PMPs: Media players like iPod.
    - Smartphones: Size of our palm.

#### » Supercomputers

- They are not personal computers.
- They are the fastest computers in the world.
- o Supercomputers are used for processing large amounts of data extremely fast. They are used in areas such as weather forecasting.

## DEMONSTRATION

72

- » Save a file to show the use of a computer's memory.
- » Work on two windows to show multitasking.
- » Demonstrate typing, drawing and playing games to show versatility.

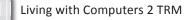

- Multitasking
- High memory

### LAB ACTIVITIES

» Using Tux Paint/Paint, students can make the following graphic:

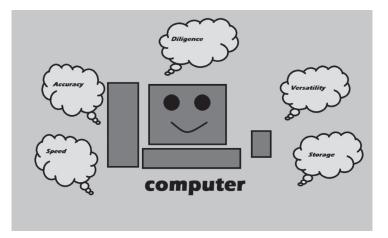

#### ASSESSMENT

- » Oral quiz on features and types of computers can be conducted in the class.
- » Assessment of lab activity should also be done.